# Applying, Observing, and Debugging QUIC

Lucas Pardue

## QUIC is not TCP

## QUIC is not TLS

## QUIC is not HTTP

## QUIC is not the web over UDP

## QUIC is QUIC

## QUIC is a secure transport protocol

## QUIC is what you make it

### Ain't got the time?

It all starts with a handshake.

Then, application data can be sent using reliable streams or unreliable datagrams.

QUIC packets are protected. If you don't have the keys, you can't see contents.

Reliable data is retransmitted in new packets. Packets are not retransmitted

### Applicability and Management

Want to send your application data over QUIC? Read [RFC 9308](https://www.rfc-editor.org/rfc/rfc9308.html) - "Applicability of the QUIC Transport Protocol"

Operate a network and want to observe/manage QUIC? Read [RFC 9312](https://www.rfc-editor.org/rfc/rfc9312.html) - "Manageability of the QUIC Transport Protocol"

### Everything starts with a handshake

- RFC 9000, [Section 7](https://www.rfc-editor.org/rfc/rfc9000.html#section-7) Cryptographic and Transport Handshake
- RFC 9001 Using TLS to Secure QUIC
- RFC 9312, [Section 2.4](https://www.rfc-editor.org/rfc/rfc9312.html#section-2.4) The QUIC Handshake
- The specs detail it all
	- Jana and MT walked us through during Monday's session
- Key items: **Initial** and **Handshake** packets
	- Initial is a type, not an adjective
	- Easy to misinterpret "Initial packet" as "initial (first) packet" that way leads to sadness

### The illustrated guide

Sometimes it helps to look at things differently than the specs.

<https://quic.xargs.org/> (source code: [https://github.com/syncsynchalt](https://github.com/syncsynchalt/illustrated-quic) [/illustrated-quic\)](https://github.com/syncsynchalt/illustrated-quic)

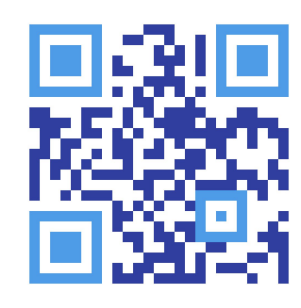

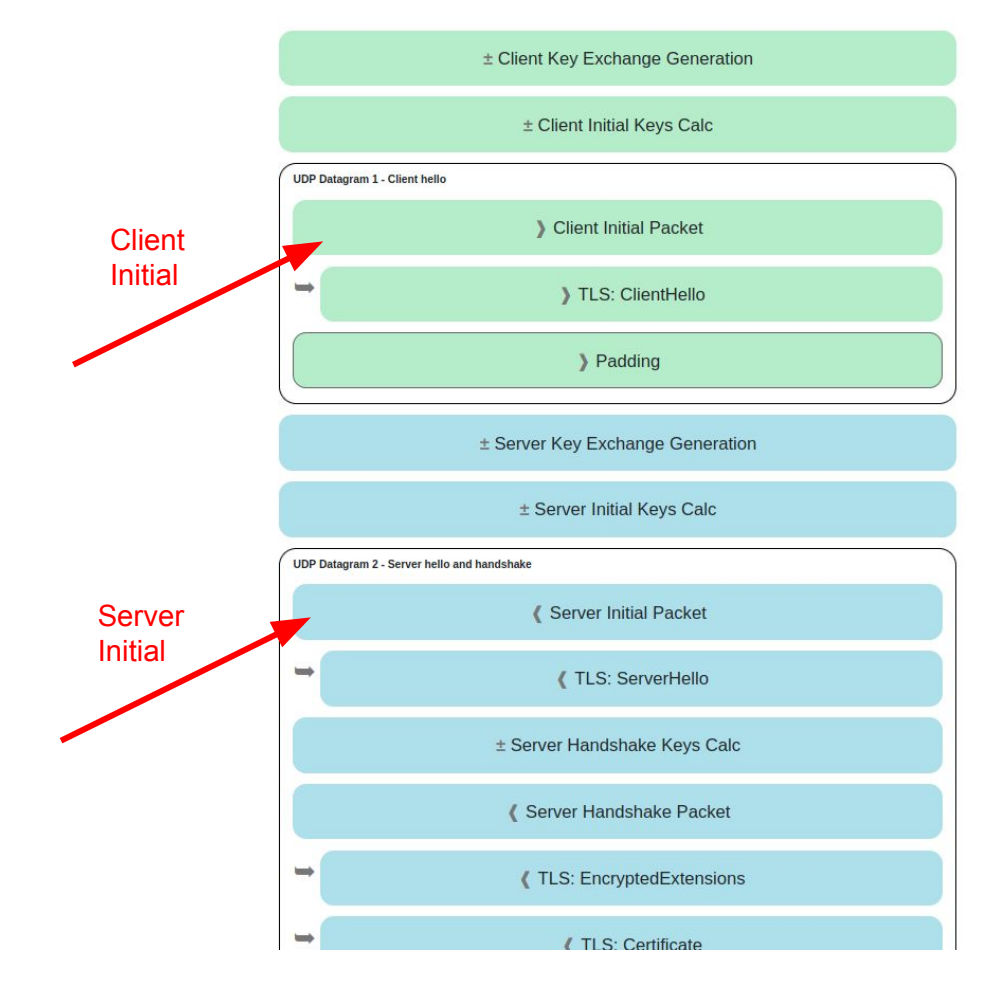

### **UDP Datagram 1 - Client hello**

### Client Initial Packet ×

The session begins with the client sending an "Initial" packet. This packet contains the "ClientHello" TLS record, used to begin the TLS 1.3 encrypted session.

cd 00 00 00 01 08 00 01 02 03 04 05 06 07 05 63 5f 63 69 64 00 41 03 98 1c 36 a7 ed 78 71 6b e9 71 1b a4 98 b7 ed 86 84 43 bb 2e 9c 51 4d 4d 84 8e ad cc 7a 00 d2 5c e9 f9 af a4 83 97 80 88 de 83 6b e6 8c 0b 32 a2 45 95 d7 81 3e a5 41 4a 91 99 32 9a 6d 9f 7f 76 0d d8 bb 24 9b f3 f5 3d 9a 77 fb b7 b3 95 b8 d6 6d 78 79 a5 1f e5 9e f9 60 1f 79 99 8e b3 56 8e 1f dc 78 9f 64 0a ca b3 85 8a 82 ef 29 30 fa 5c e1 4b 5b 9e a0 bd b2 9f 45 72 da 85 aa 3d ef 39 b7 ef af ff a0 74 b9 26 70 70 d5 0b 5d 07 84 2e 49 bb a3 bc 78 7f f2 95 d6 ae 3b 51 43 05 f1 02 af e5 a0 47 b3 fb 4c 99 eb 92 a2 74 d2 44 d6 04 92 c0 e2 e6 e2 12 ce f0 f9 e3 f6 2e fd 09 55 e7 1c 76 8a a6 bb 3c d8 0b bb 37 55 c8 b7 eb ee 32 71 2f 40 f2 24 51 19 48 70 21 b4 b8 4e 15 65 e3 ca 31 96 7a c8 69 4d 49 32 17 9d ec 28 9a ee fa 99 5d 98 b3 b7 24 1e f6 64 6a 6c 86 e5 c6 2c e0 8b e0 99

### **I** Decryption 1

06 00 00 00 ea 03 03 00 01 02 03 04 05 0f 10 11 12 13 14 15 16 17 18 19 1a 1b 1c 1d 1e 1f 00 00 06 13 01 13 02 13 93 91 00 13 65 78 61 6d 70 6c **68.65**  $09$ 88.4 01 03 0b 01 19 0f 05 63 5f 63 69 64 **9a 89** 

### **Local** TLS: ClientHello > Padding

### **UDP Datagram 1 - Client hello**

Client Initial Packet

Client Initial (expanded view)

### $\qquad \qquad \Longrightarrow$ TLS: ClientHello ×

The encrypted session begins with the client saying "Hello". The client provides information including the following:

- · client random data (used later in the handshake)
- a list of cipher suites that the client supports
- · a public key for key exchange
- protocol versions that the client can support

01 00 00 ea 03 03 00 01 02 03 04 05 06 07 08 09 0a 0b 0c 0d 0e 0f 10 11 12 13 14 15 16 17 18 19 1a 1b 1c 1d 1e 1f 00 00 06 13 01 13 02 13 03 01  $000$ 00 16 00 00 13 65 78 61 6d 70 6c 65 2e 75 6c 66 68 65 69  $020000$ 00 06 00 1d 00 17 00 18 00 10 89.88 67 2f 31 2e 30 00 0d 00 14 00 12 04 03 08 04 04 00 24 00 1d 00 20 35  $08$ 33 00 26 **90 72 d6**  $36<sub>5</sub>$ ae ea 32 9a df 91 21 38 38 51 ed 21 a2 8e 3b 75 e9 65 de d2  $cd$  16 00 2d 00 02 01 01 00 2b 00 03 02 03 04 00 39 00 31 00 ff 00 08 01 0a 09 01 0a 0a 01 03 0b 01 19 0f 05 63 5f 63 69 64 10 00

> Padding

### **UDP Datagram 1 - Client hello** Client Initial Packet  $\Rightarrow$ TLS: ClientHello

### > Padding ×

Any datagram sent by the client that contains an Initial packet must be padded to a length of 1200 bytes. This library does it by appending nul bytes to the datagram.

```
00 00 00 00 00 00 00 00 ... snip ... 00 00 00 00 00 00 00 00
```
### **Padding Bytes**

Padding this packet to a size of 1200 bytes serves two purposes:

. Path MTU validation - Any IPv4 host or router is allowed to drop packets that exceed their MTU limit, to a minimum of 576 bytes. The vast majority of the internet has a much higher MTU (typically 1500 bytes). A higher packet size will increase throughput and performance. Given these realities QUIC chooses a minimum size constraint of 1200 bytes, which should traverse the vast majority of real networks (including tunneled networks) without being dropped for size. To prevent a scenario where a connection is established successfully with smaller packets but then

starts timing out once larger packets are sent, the initial packets are padded to a length of 1200 bytes to prove that the end-to-end path will allow packets of that size.

. Amplification Attack Mitigation - There is a class of network attack in which an attacker can send a small amount of traffic to an innocent third party which replies with a much larger amount of traffic directed at the target. In the case of QUIC this could be done with IP address spoofing, and would cause QUIC servers to reply to small Initial datagrams with much larger Handshake responses. To help mitigate this, QUIC servers are forbidden from replying to a client with more than 3 times the traffic that was sent to it, until the server has received some proof from the client that it's at the given address (such as round-trip data originally from the server). Adding padding to this Initial datagram gives the server a "byte budget" to perform handshake responses without exceeding this 3x limit.

### Transport Parameters

### Remember: QUIC Transport Parameters are a TLS extension

00 39 00 31 03 04 80 00 ff f7 04 04 80 a0 00 00 05 04 80 10 00 00 06 04 80 10 00 00 07 04 80 10 00 00 08 01 03 09 01 03 03 01 03 0b 01 19 0f 05 63 5f 63 69 64

### **Extension - QUIC Transport Parameters**

The client's configuration values for the OUIC connection are given here. They are put into this record instead of the headers of the Initial packet because all data in TLS records is protected from tampering by malicious actors.

The following OUIC parameters are set in the data below:

- · max udp payload size: 65527
- · initial max data: 10485760
- · initial max stream data bidi local: 1048576
- · initial\_max\_stream\_data\_bidi\_remote: 1048576
- · initial max stream data uni: 1048576
- · initial\_max\_streams\_bidi: 10
- . initial max streams uni: 10
- · ack delay exponent: 3
- · initial source connection id: "c cid"

[https://www.iana](https://www.iana.org/assignments/quic/quic.xhtml) [.org/assignment](https://www.iana.org/assignments/quic/quic.xhtml) [s/quic/quic.xhtml](https://www.iana.org/assignments/quic/quic.xhtml) A full listing and explanation of the bytes follows:

- 00 39 assigned value for extension "OUIC Transport Parameters"
- 00 31 0x31 (49) bytes of "OUIC Transport Parameters" extension data follows
- 03 assigned value for "max udp payload size"
- 04 4 bytes of "max udp payload size" data follows
- 80 00 ff f7 a variable length integer with value 0xfff7 (65527)
- 04 assigned value for "initial max data"
- 04 4 bytes of "initial max data" data follows
- $\cdot$  80 a0 00  $\cdot$  80 a variable length integer with value 0xa00000 (10485760)
- 05 assigned value for "initial max stream data bidi local"
- 04 4 bytes of "initial max stream data bidi local" data follows
- 80 10 00 00 a variable length integer with value 0x100000 (1048576)
- 06 assigned value for "initial max stream data bidi remote"
- 04 4 bytes of "initial max stream data bidi remote" data follows
- 80 10 00 00 a variable length integer with value 0x100000 (1048576)
- 07 assigned value for "initial max stream data uni"
- 04 4 bytes of "initial max stream data uni" data follows
- 80 10 00 00 a variable length integer with value 0x100000 (1048576)
- 08 assigned value for "initial max streams bidi"
- 01 1 bytes of "initial max streams bidi" data follows
- $\bullet$   $\theta$ a a variable length integer with value 0xA (10)
- 09 assigned value for "initial max streams uni"
- 01 1 bytes of "initial max streams uni" data follows
- $\theta$ a a variable length integer with value 0xA (10)
- 0a assigned value for "ack delay exponent"
- 01 1 bytes of "ack delay exponent" data follows
- $\cdot$  03 a variable length integer with value 3
- . 0b assigned value for "GREASE", a technique for preventing middleboxes from disallowing new extensions, by pre-reserving extension values and injecting them randomly into connections
- 01 1 bytes of "GREASE" data follows
- 19 a variable length integer with value 0x19 (25)
- 0f assigned value for "initial source\_connection\_id"
- 05 5 bytes of "initial source connection id" data follows
- 63 5f 63 69 64 a copy of the source connection ID from the packet header: "c cid"

### Illustration on live connections

Our old friends pcap and Wireshark.

To successfully dissect QUIC packets, Wireshark 3.4.x and onwards. Examples use Cloudflare quiche - [https://github.com/cloudflare/quiche.](https://github.com/cloudflare/quiche)

Client: quiche-client --no-verify --wire-version 1<https://127.0.0.1:4433/index.html>

Server: quiche-server --no-retry

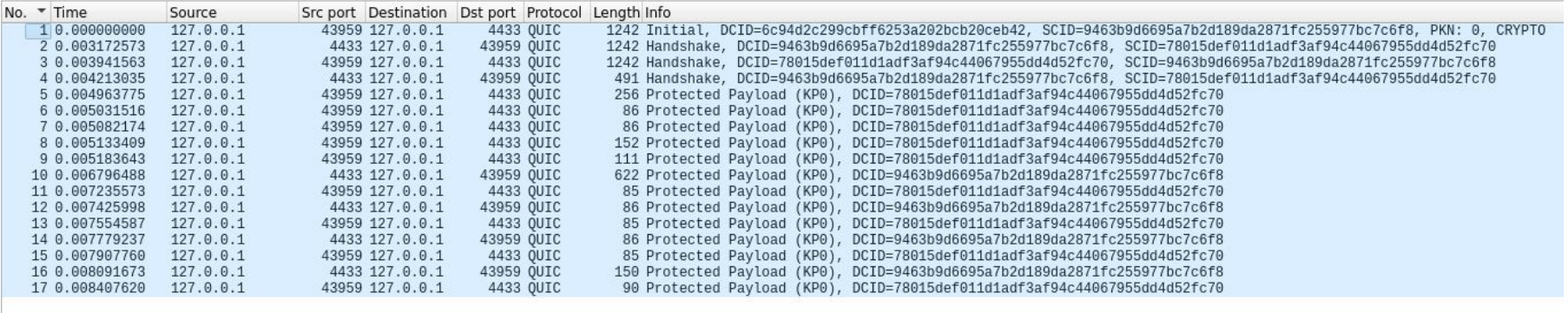

15

### Ready-made examples

Follow along examples at<https://github.com/LPardue/ietf-115-tdd>

"localhost-good"

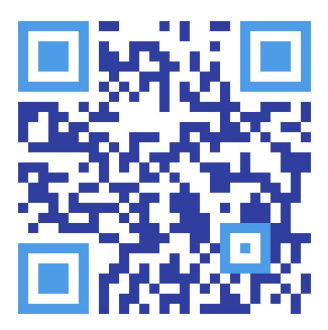

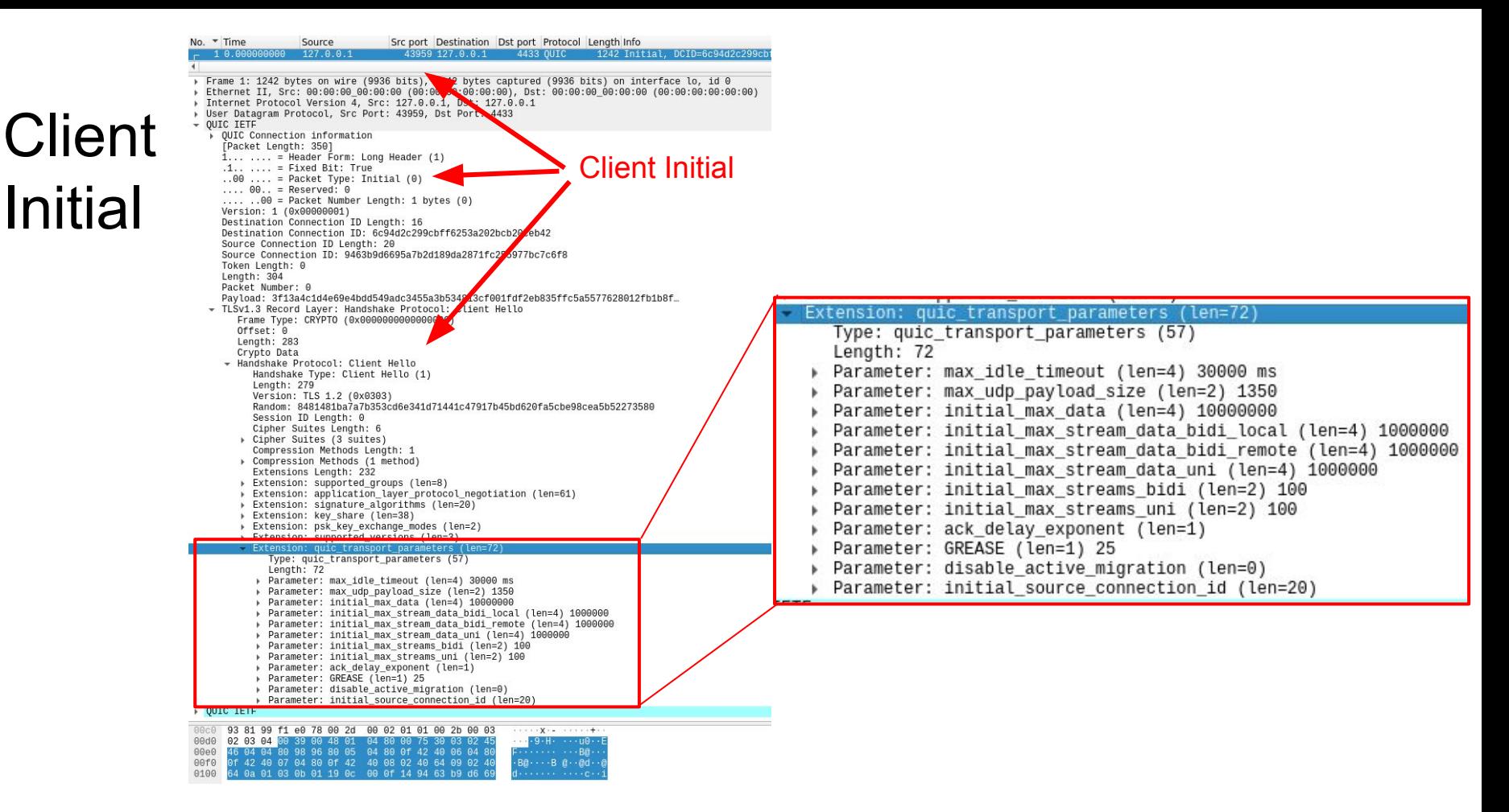

### Client Initial - ALPN

[RFC 7301](https://www.rfc-editor.org/rfc/rfc7301.html) - Application-Layer Protocol **Negotiation** 

Client offers a list of all the application protocols it would like to speak over this connection.

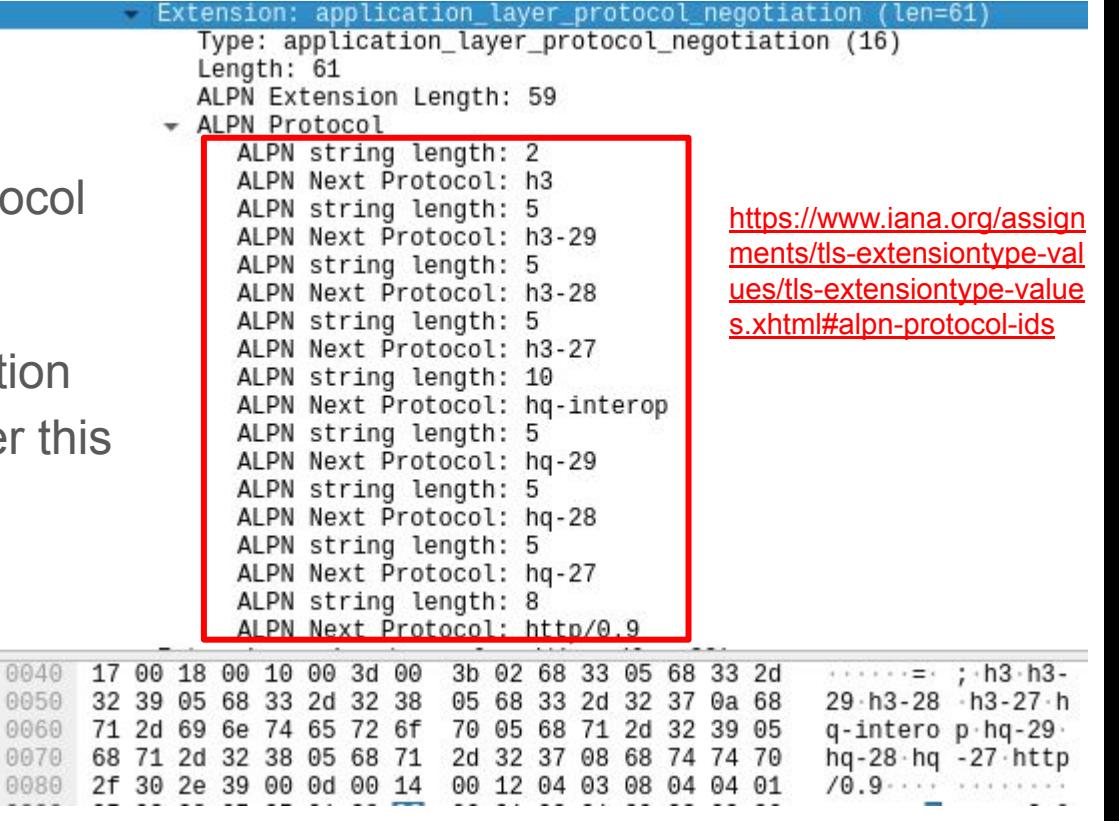

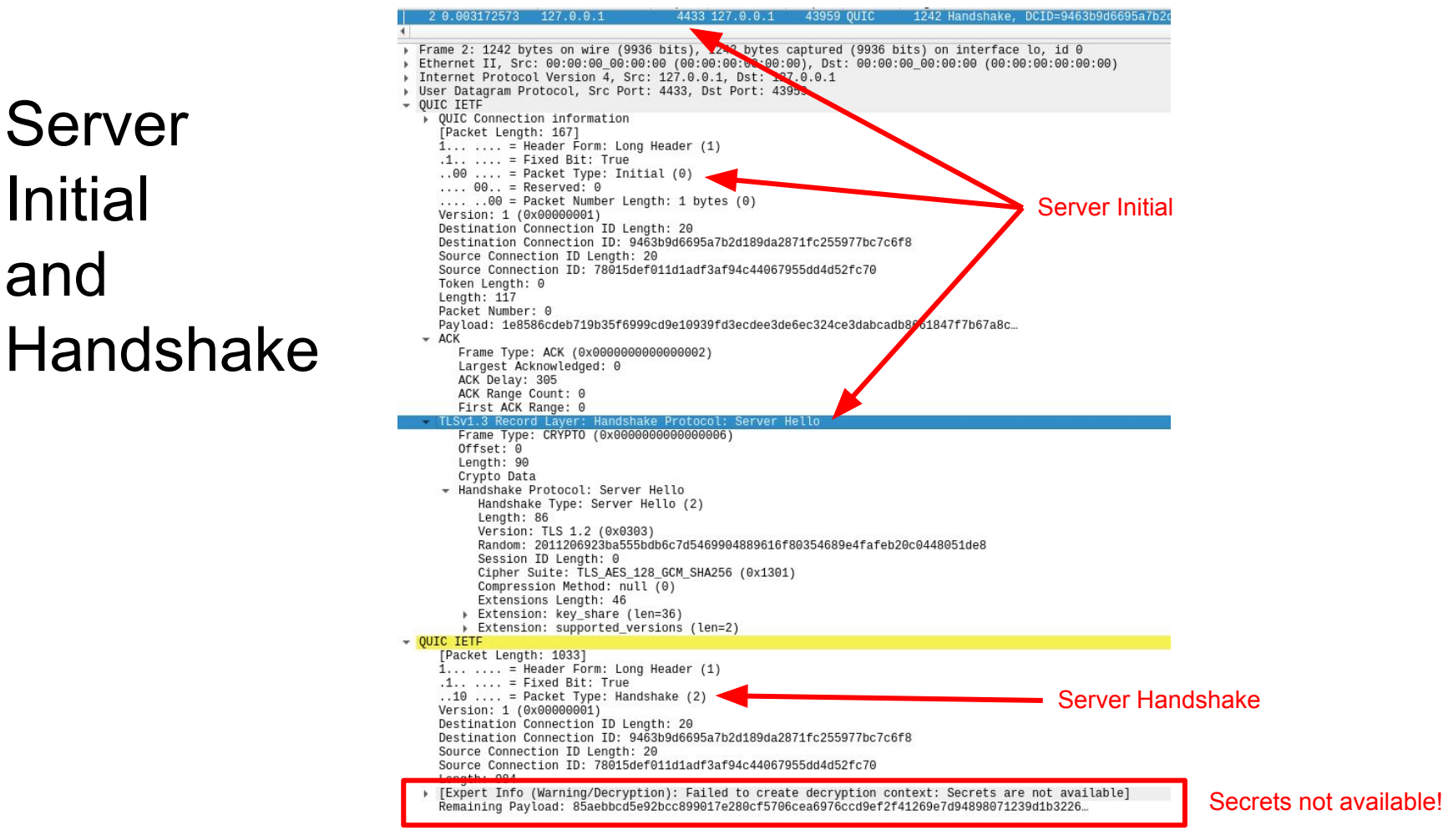

Server

Initial

and

### Keys needed to see the full picture

From even a very early stage in a connection, QUIC packets are encrypted with a session key.

SSLKEYLOGFILE is an approach used by many, but not all, implementations. Endpoints can be instructed to explicitly log their keys to the nominated file. [draft-thomson-tls-keylogfile](https://www.ietf.org/archive/id/draft-thomson-tls-keylogfile-00.html) I-D seeking to formalise the format.

Session keys are symmetrical, either endpoint can log to enable packet decryption in both directions.

Client: SSLKEYLOGFILE=mykeys.log quiche-client --no-verify --wire-version 1 <https://127.0.0.1:4433/index.html>

## Server Initial and Handshake (w/ keys)

https://wiki.wireshark.org/TLS

Server selects one ALPN, this is the application protocol that will be used over QUIC.

Applications need to agree on how QUIC streams are used.

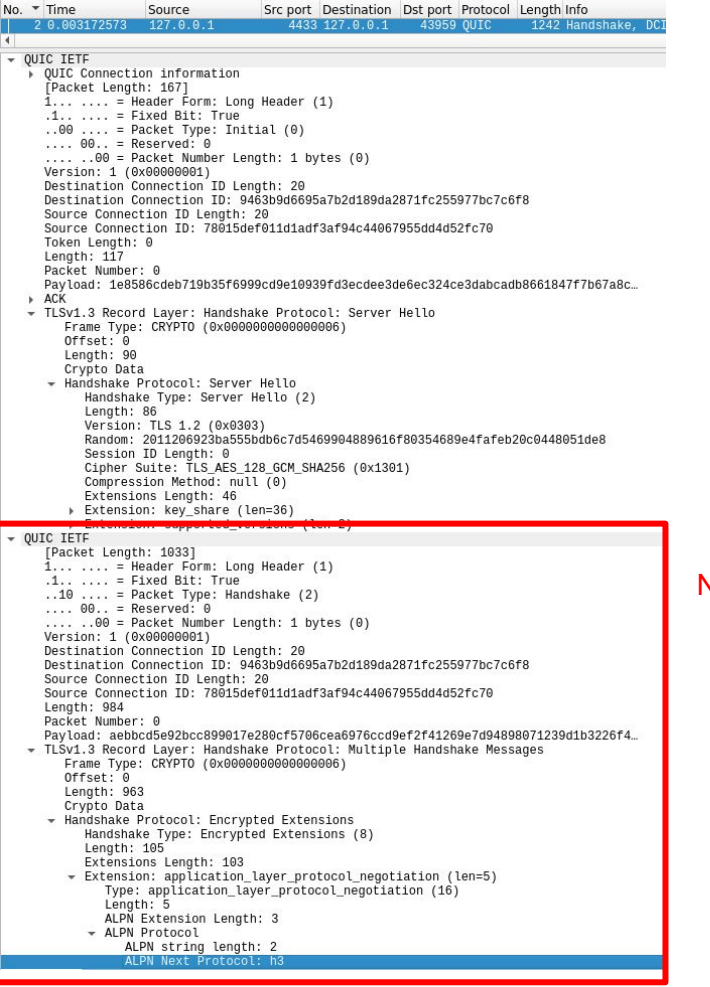

QUIC Deep Dive, IETF 115, Tuesday 8 November 2022

### Now we can dissect QUIC

### Live illustration revisited

### Dissection without keys

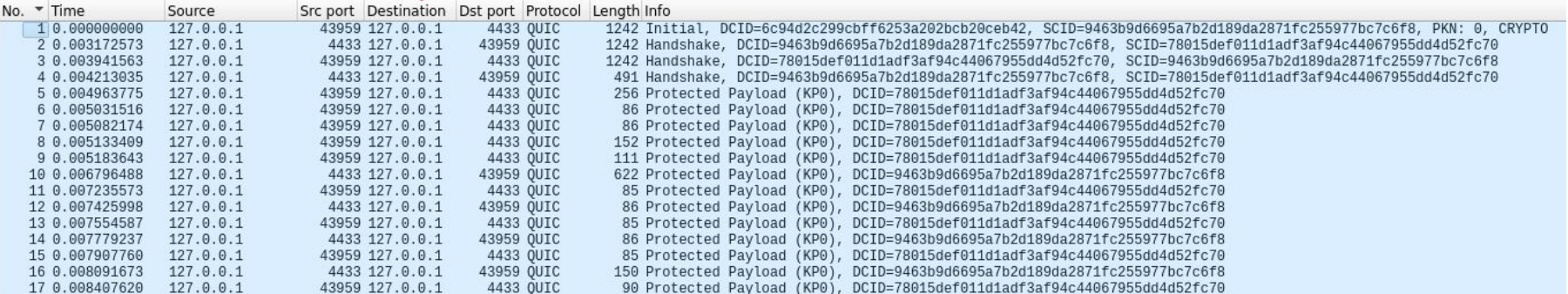

### Dissection with keys

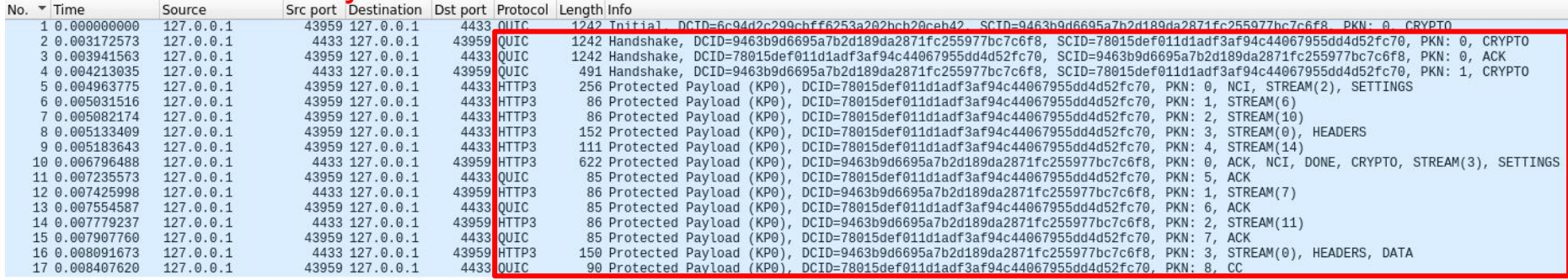

### CIDs

9 0.005183643

10 0.006796488

127.0.0.1

 $127.0.0.1$ 

Whether the packets are encrypted or not, connection IDs are visible. And they can be used for traffic steering / load balancing, as described by Ian and Martin.

111 Protected Payload (KP0), DCID=78015def011d1adf3af94c44067955dd4d52fc70

622 Protected Payload (KP0), DCID=9463b9d6695a7b2d189da2871fc255977bc7c6f8

Client -> Server DCID: 78015def011d1adf3af94c44067955dd4d52fc70 Server-> Client DCID: 9463b9d6695a7b2d189da2871fc255977bc7c6f8

4433 OUIC

43959 QUIC

43959 127.0.0.1

4433 127.0.0.1

## qlog - structured logging by endpoints

Implementations often have debugging that can enhance or augment packet captures.

A common logging format can encourage an ecosystem of analysis tools. E.g. what is an endpoint producing and why is it doing that?

[draft-ietf-quic-qlog-main-schema](https://datatracker.ietf.org/doc/draft-ietf-quic-qlog-main-schema/): a base schema defined in Concise Data Definition Language (CDDL; [RFC 8610](https://www.rfc-editor.org/rfc/rfc8610)). Highly extensible. Many possible serialization formats.

[Draft-ietf-quic-qlog-quic-events](https://datatracker.ietf.org/doc/draft-ietf-quic-qlog-quic-events/), [draft-ietf-quic-qlog-h3-events](https://datatracker.ietf.org/doc/draft-ietf-quic-qlog-h3-events/): concrete definitions to cover events related to packets and frames, security, congestion control etc.

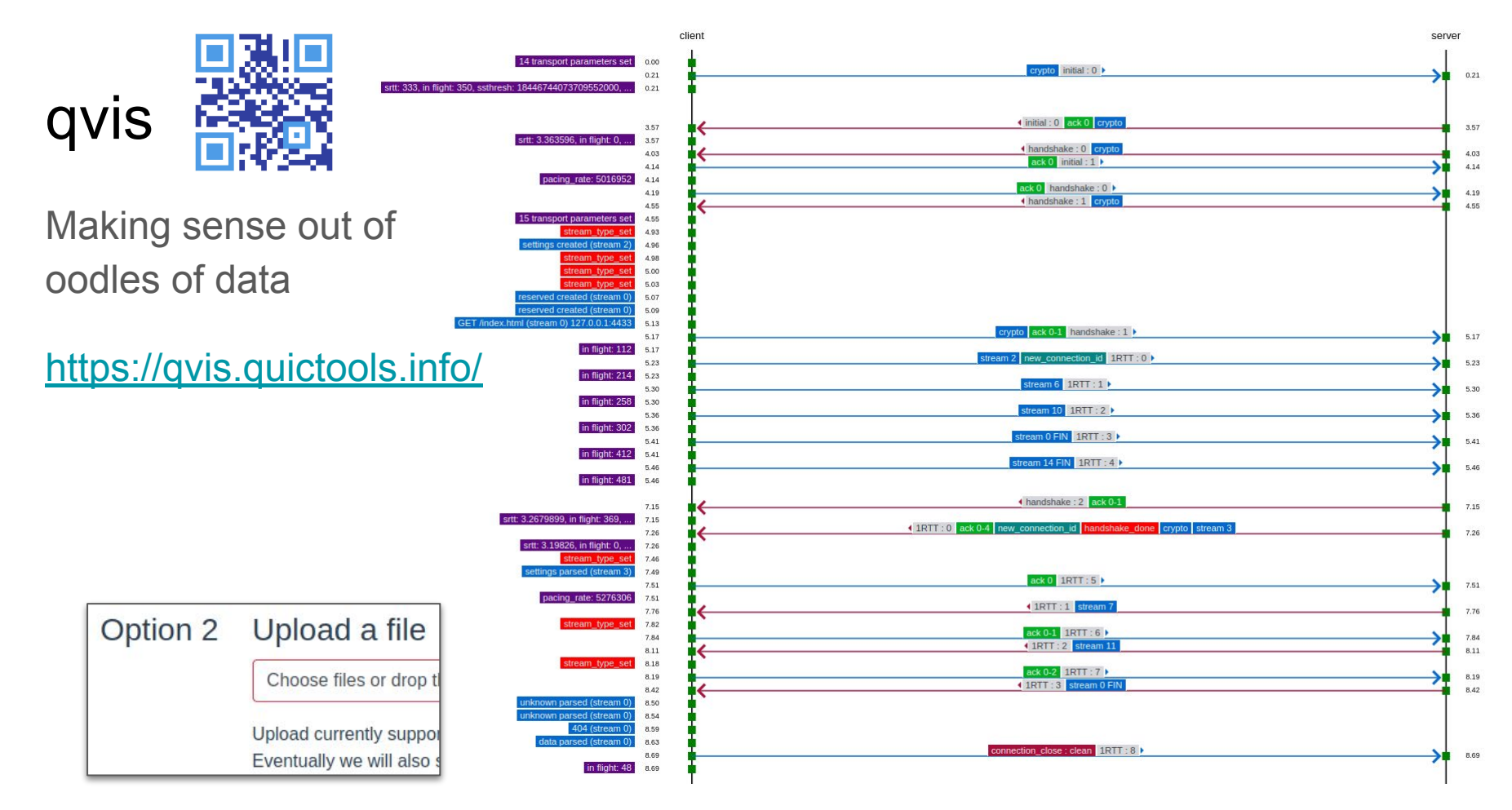

### A real-world failure in wireshark -

### "localhost-0-streams-uni"

Client: SSLKEYLOGFILE<sup>1</sup>tdd.keys QLOGDIR=qlogs quiche-client --no-verify --wire-version 1 –-max-streams-uni 0<https://127.0.0.1:4433/index.html>

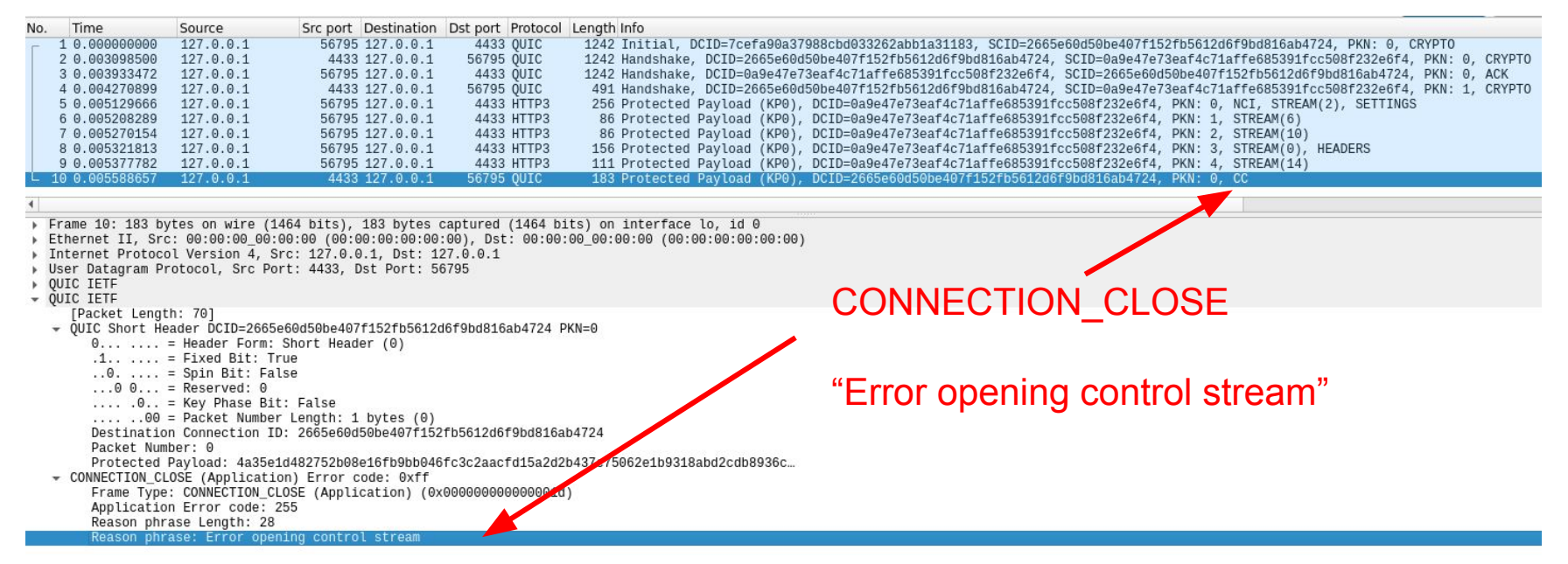

### The same real-world failure in qvis

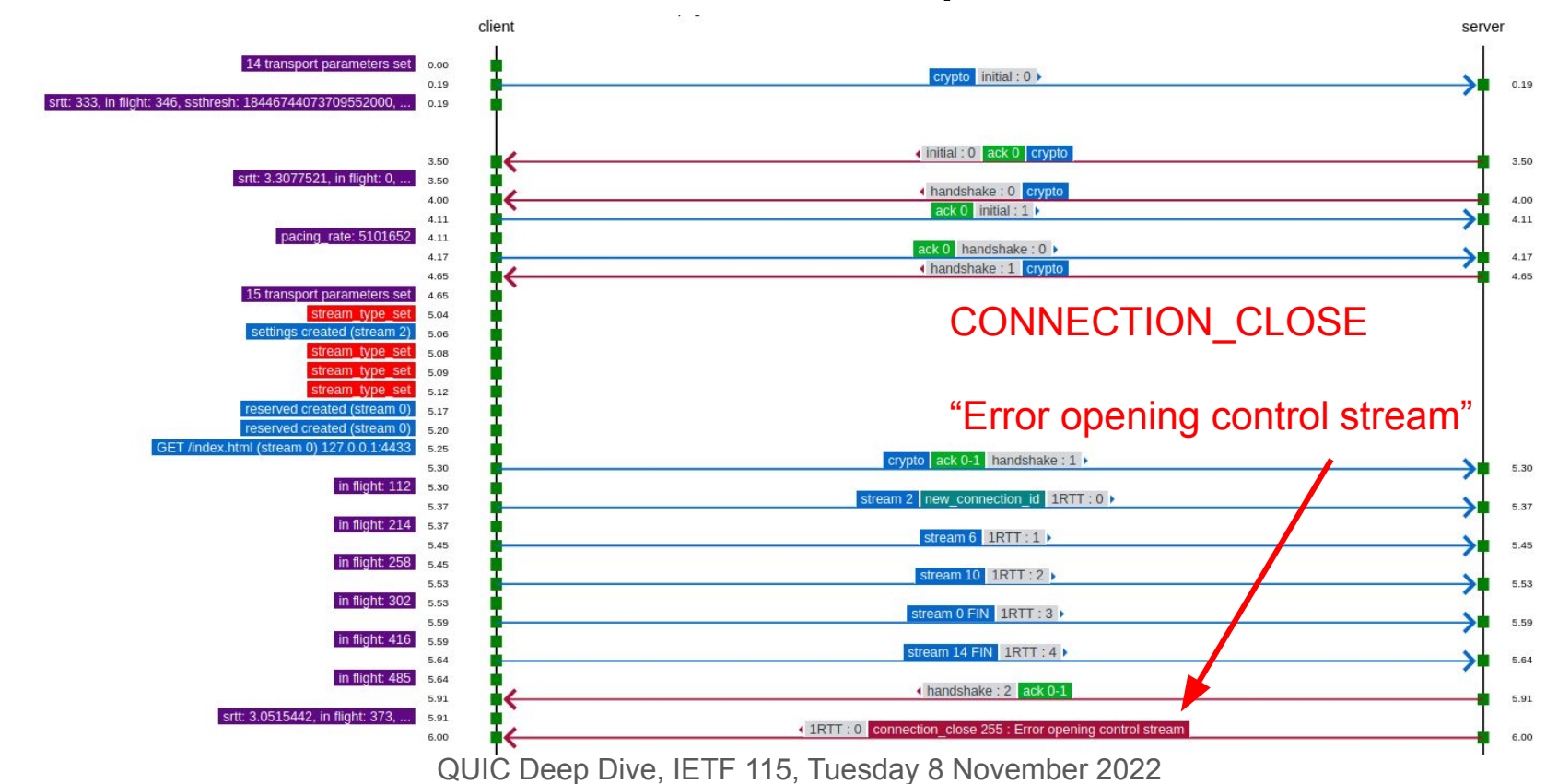

### Another real-world failure

"lucaspardue.com-0-streams-uni"

CONNECTION\_CLOSE?

Client: SSLKEYLOGFILE=tdd.keys QLOGDIR=qlogs quiche-client

--wire-version 1 --max-streams-uni 0 [https://lucaspardue.com/index.html](https://127.0.0.1:4433/index.html) 41130 104 19 21 443 OUTC  $1242$  Initial DCID=9f4dbec6d0216427d8d5a679a63dded8 SCID=0999a3ac68efffce2b2c1dc0eb15ca30cdf8c92e PKN: 0 CRYPTO 41130 OUIC 2 0.008726182 443 10.80.106 1242 Initial, DCID=0999a3ac68efffce2b2c1dc0eb15ca30cdf8c92e, SCID=01d826ef907d6fc9efd819efbd7d6dbe083c7c98, PKN: 0, ACK 3 0.011080403  $1$ 443 10.80.106. 41130 OUIC 1242 Initial, DCID=0999a3ac68efffce2b2c1dc0eb15ca30cdf8c92e, SCID=01d826ef907d6fc9efd819efbd7d6dbe083c7c98, PKN: 1. CRYPTO 4 0.011506188  $1<sub>1</sub>$ 443 10.80.106 41130 OUIC 1242 Handshake, DCID=0999a3ac68efffce2b2c1dc0eb15ca30cdf8c92e, SCID=01d826ef907d6fc9efd819efbd7d6dbe083c7c98, PKN: 0, CRYPTO 443 10.80.106. 41130 OUIC 1242 Handshake, DCID=0999a3ac68efffce2b2c1dc0eb15ca30cdf8c92e, SCID=01d826ef907d6fc9efd819efbd7d6dbe083c7c98, PKN: 1, CRYPTO 5 0.012029339 416 Handshake, DCID=0999a3ac68efffce2b2c1dc0eb15ca30cdf8c92e, SCID=01d826ef907d6fc9efd819efbd7d6dbe083c7c98, PKN: 2, CRYPTO 6 0.012029421 443 10.80.106 41130 OUIC 7 0.017662672 41130 104.19.21 **443 HTTP3** 1392 Protected Payload (KP0), DCID=01d826ef907d6fc9efd819efbd7d6dbe083c7c98, PKN: 0, NCI, STREAM(2), SETTINGS, PADDING 86 Protected Payload (KP0), DCID=01d826ef907d6fc9efd819efbd7d6dbe083c7c98, PKN: 1, STREAM(6) 8 0.017948873 41130 104.19.21 443 HTTP3 9 0.018171389 41130 104.19.21. **443 HTTP3** 86 Protected Payload (KP0), DCID=01d826ef907d6fc9efd819efbd7d6dbe083c7c98, PKN: 2, STREAM(10) 158 Protected Payload (KP0), DCID=01d826ef907d6fc9efd819efbd7d6dbe083c7c98, PKN: 3, STREAM(0), HEADERS 10 0.018365091 41130 104.19.21. 443 HTTP3 41130 104.19.21 443 OUIC 154 Handshake, DCID=01d826ef907d6fc9efd819efbd7d6dbe083c7c98, SCID=0999a3ac68efffce2b2c1dc0eb15ca30cdf8c92e, PKN: 1, ACK, CRYPTO 11 0.045350678 12 0.101260282 443 OUIC 154 Handshake, DCID=01d826ef907d6fc9efd819efbd7d6dbe083c7c98, SCID=0999a3ac68efffce2b2c1dc0eb15ca30cdf8c92e, PKN: 2, ACK, CRYPT0 41130 104.19.21 13 0.101543928 41130 104.19.21 443 OUIC 115 Handshake, DCID=01d826ef907d6fc9efd819efbd7d6dbe083c7c98, SCID=0999a3ac68efffce2b2c1dc0eb15ca30cdf8c92e, PKN: 3, ACK, PING 14 0.212904589 41130 104.19.21 443 QUIC 156 Handshake, DCID=01d826ef907d6fc9efd819efbd7d6dbe083c7c98, SCID=0999a3ac68efffce2b2c1dc0eb15ca30cdf8c92e, PKN: 4. ACK. CRYPTO 443 OUIC 15 0.213180438 41130 104.19.21. 117 Handshake, DCID=01d826ef907d6fc9efd819efbd7d6dbe083c7c98, SCID=0999a3ac68efffce2b2c1dc0eb15ca30cdf8c92e, PKN: 5, ACK, PING 16 0.435701313 41130 104.19.21 443 OUIC 156 Handshake, DCID=01d826ef907d6fc9efd819efbd7d6dbe083c7c98, SCID=0999a3ac68efffce2b2c1dc0eb15ca30cdf8c92e, PKN: 6, ACK, CRYPTO 117 Handshake, DCID=01d826ef907d6fc9efd819efbd7d6dbe083c7c98, SCID=0999a3ac68efffce2b2c1dc0eb15ca30cdf8c92e, PKN: 7, ACK, PING 17 0.436014089 41130 104.19.21 443 QUIC 443 HTTP3 144 Protected Payload (KP0), DCID=01d826ef907d6fc9efd819efbd7d6dbe083c7c98, PKN: 4, NCI, STREAM(2), SETTINGS 18 0.863388215 41130 104.19.21 443 HTTP3 86 Protected Payload (KP0), DCID=01d826ef907d6fc9efd819efbd7d6dbe083c7c98, PKN: 5, STREAM(6) 19 0.863653593 41130 104.19.21. 20 1.324844771 41130 104.19.21 443 QUIC 156 Handshake, DCID=01d826ef907d6fc9efd819efbd7d6dbe083c7c98, SCID=0999a3ac68efffce2b2c1dc0eb15ca30cdf8c92e,  $1 -$ PKN: 8, ACK, CRYPTO 21 1.324923865 41130 104.19.21 443 QUIC 117 Handshake, DCID=01d826ef907d6fc9efd819efbd7d6dbe083c7c98, SCID=0999a3ac68efffce2b2c1dc0eb15ca30cdf8c92e, PKN: 9, ACK, PING 22 3.104458245 443 OUIC 41130 104.19.21. 156 Handshake, DCID=01d826ef907d6fc9efd819efbd7d6dbe083c7c98, SCID=0999a3ac68efffce2b2c1dc0eb15ca30cdf8c92e, PKN: 10, ACK, **CRYPTO** 23 3.104730891  $1$ 41130 104.19.21 443 QUIC 117 Handshake, DCID=01d826ef907d6fc9efd819efbd7d6dbe083c7c98, SCID=0999a3ac68efffce2b2c1dc0eb15ca30cdf8c92e, PKN: 11, ACK, PING 24 6.664160214 41130 104.19.21 443 QUIC 156 Handshake, DCID=01d826ef907d6fc9efd819efbd7d6dbe083c7c98, SCID=0999a3ac68efffce2b2c1dc0eb15ca30cdf8c92e, PKN: 12, ACK, **CRYPTO** 443 OUIC 117 Handshake, DCID=01d826ef907d6fc9efd819efbd7d6dbe083c7c98, SCID=0999a3ac68efffce2b2c1dc0eb15ca30cdf8c92e, PKN: 13, ACK, PING 25 6.664598210 41130 104.19.21. 443 OUIC 26 13.782575565  $1$ 41130 104.19.21. 156 Handshake, DCID=01d826ef907d6fc9efd819efbd7d6dbe083c7c98, SCID=0999a3ac68efffce2b2c1dc0eb15ca30cdf8c92e, PKN: 14, ACK, **CRYPTO** 27 13,782937848 443 OUIC  $1$ 41130 104.19.21. 117 Handshake, DCID=01d826ef907d6fc9efd819efbd7d6dbe083c7c98, SCID=0999a3ac68efffce2b2c1dc0eb15ca30cdf8c92e, PKN: 15, ACK, PING 144 Protected Payload (KP0), DCID=01d826ef907d6fc9efd819efbd7d6dbe083c7c98, PKN: 6, NCI, STREAM(2), SETTINGS 28 27.899369598 41130 104.19.21 443 HTTP3 Where's the connection 443 HTTP3 86 Protected Payload (KP0), DCID=01d826ef907d6fc9efd819efbd7d6dbe083c7c98, PKN: 7, STREAM(6)

### Another real-world failure (2)

The thing that sticks out is the trace is longer and there is no CONNECTION CLOSE received by the server.

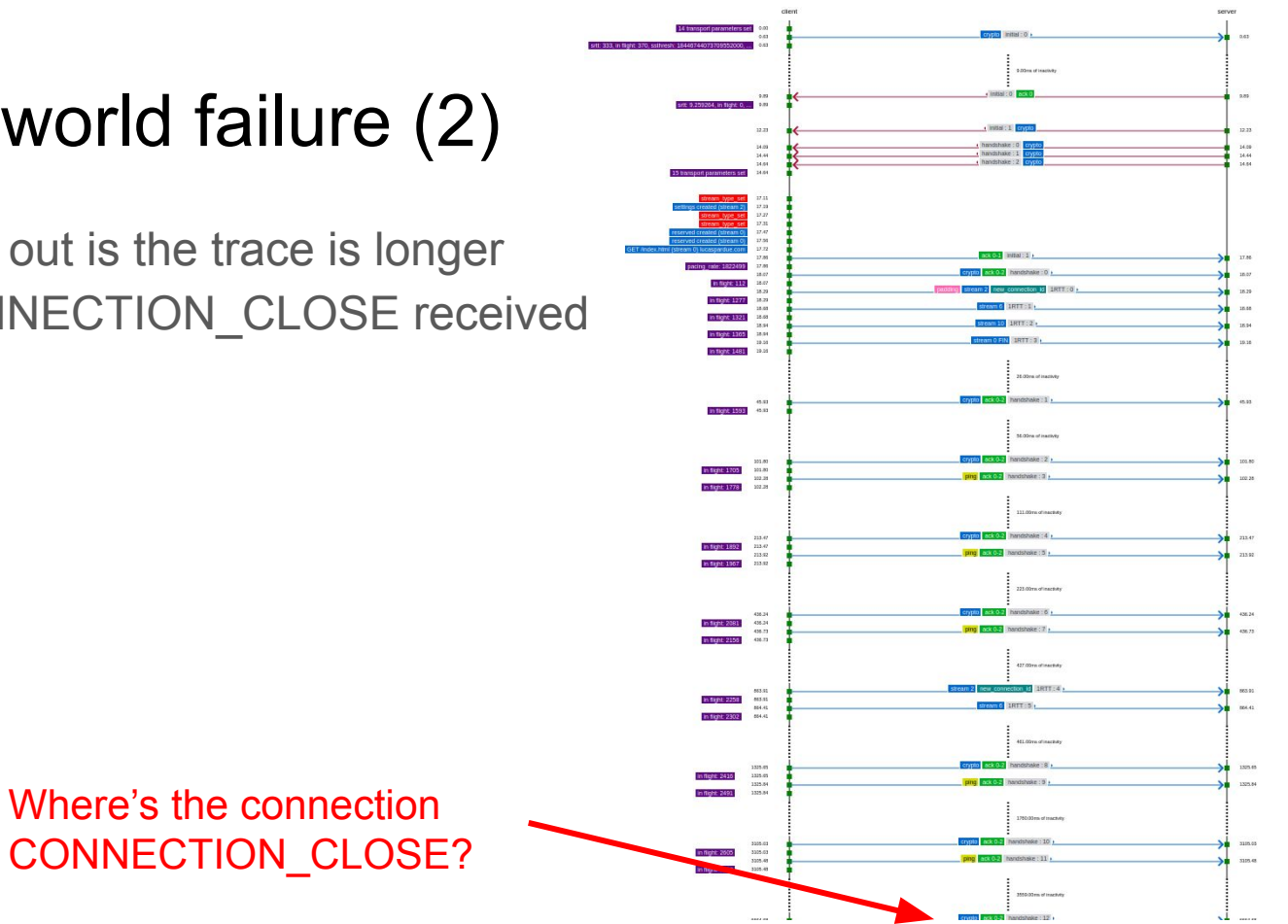

### Debugging the difference

- 1) Attempting to open a connection with initial max streams uni  $= 0$  to localhost elicits a CONNECTION\_CLOSE from the server.
- 2) Attempting to open a connection with initial max streams  $uni = 0$  to lucaspardue.com causes no packets to be returned.
- 3) Different implementation? Not really, both servers powered by the same QUIC library.

So what could be the root cause?

### Different types of CONNECTION\_CLOSE

RFC 9000, [Section 10.2.3](https://www.rfc-editor.org/rfc/rfc9000.html#section-10.2.3)

CONNECTION\_CLOSE frame of type 0x1c is for transport layer.

CONNECTION\_CLOSE frame of type 0x1d is for application layer.

*"Sending a CONNECTION\_CLOSE of type 0x1d in an Initial or Handshake packet could expose application state or be used to alter application state. A CONNECTION\_CLOSE of type 0x1d MUST be replaced by a CONNECTION\_CLOSE of type 0x1c when sending the frame in Initial or Handshake packets. Otherwise, information about the application state might be revealed. Endpoints MUST clear the value of the Reason Phrase field and SHOULD use the APPLICATION\_ERROR code when converting to a CONNECTION\_CLOSE of type 0x1c."*

### Trouble with timing, causing timeouts

- Server, uses an HTTP/3 library.
- $\bullet$  It sees initial\_max\_streams\_uni = 0, it calls the QUIC library close() function, passing an error code and reason.
- Neither application nor HTTP/3 library check the transport state before closing it.
- Timing differences speaking to lucaspardue.com over the Internet.
- Handshake not complete when an application (0x1d) CONNECTION CLOSE was triggered.
- Unsafe to send application errors => the server would not send a packet.
- After close(), server no longer processes client packets.
- Client retires, but eventually idle time out kicks in and it gives up.

## Debugging leads to a fix

### <https://github.com/cloudflare/quiche/pull/1355>

Automatically check the transport layer connection state and choose the most appropriate and safe type of error to emit.

Client always receives a timely close.

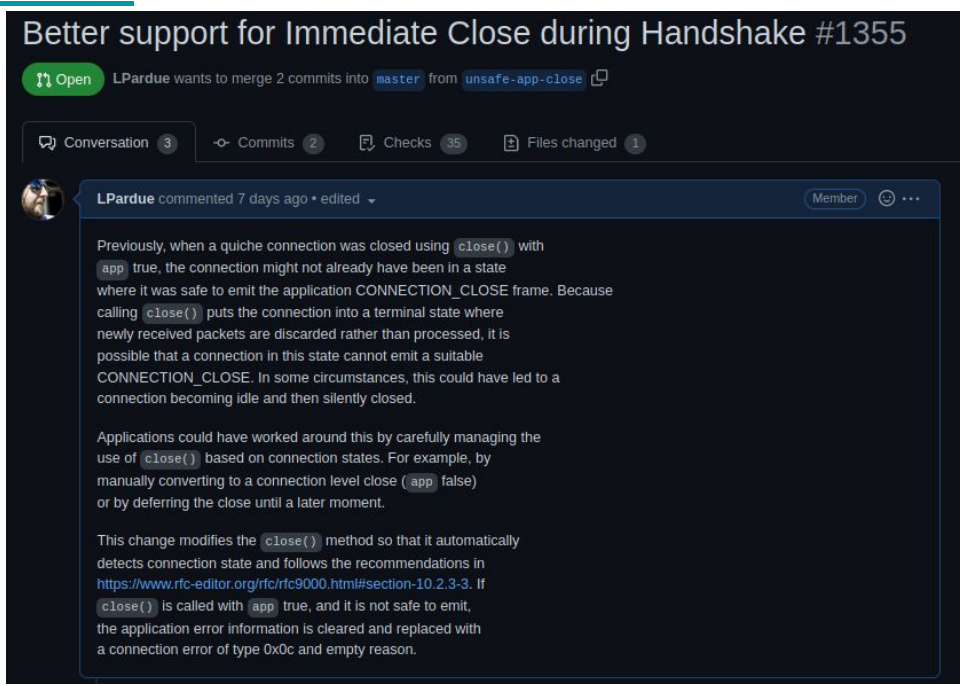

### Summary

QUIC is not TCP, TLS, HTTP nor "the web over UDP"

QUIC is QUIC. It provides transport services for applications, such as multiplexed reliable byte streams. It doesn't have much opinion about how these get used; see RFC 9308 for guidance and considerations for application protocols on top of QUIC. Define an ALPN identifier!

Minimal information in the wire image is observable; see RFC 9312. QUIC packets used in the handshake use a deterministic key. Once a secure connection is established, unique session keys are used.

Implementations and deployments can behave differently. Techniques that can decrypt (SSLKEYLOGFILE) or log plain text (qlog) can help analysis or debug.

### Backup slides

## qlog definition example

TransportPacketSent = { header: PacketHeader

 ? frames: [\* \$QuicFrame] ? is coalesced: bool .default false ? retry\_token: Token ? stateless reset token: StatelessResetToken ? supported\_versions: [+ QuicVersion]

```
 ? raw: RawInfo
 ? datagram_id: uint32
```
? is mtu probe packet: bool .default false

```
 ? trigger:
   "retransmit_reordered" /
   "retransmit_timeout" /
   "pto_probe" /
   "retransmit_crypto" /
  "cc bandwidth probe"
```
}

```
; The QuicFrame is any key-value map (e.g., JSON object)
$QuicFrame / = { }* text => any
```
\$QuicFrame /= QuicBaseFrames

```
QuicBaseFrames /=
```
}

 PaddingFrame / PingFrame / AckFrame / ResetStreamFrame / StopSendingFrame / CryptoFrame / NewTokenFrame / StreamFrame / MaxDataFrame / MaxStreamDataFrame / MaxStreamsFrame / DataBlockedFrame / StreamDataBlockedFrame / StreamsBlockedFrame / NewConnectionIDFrame / RetireConnectionIDFrame / PathChallengeFrame / PathResponseFrame / ConnectionCloseFrame / HandshakeDoneFrame / UnknownFrame

```
PaddingFrame = {
     frame_type: "padding"
```

```
 ; total frame length, including frame header
 ? length: uint32
 payload_length: uint32
```
}

…

### qlog example

Client: QLOGDIR=qlogs quiche-client --no-verify --wire-version 1 <https://127.0.0.1:4433/index.html>

Server: QLOGDIR=qlogs quiche-server --no-retry

{"qlog\_version":"0.3","qlog\_format":"JSON-SEQ","title":"quiche-client qlog","description":"quiche-client qlog id=9463b9d6695a7b2d189da2871fc255977bc7c6f8","trace":{"vantage\_point":{"type":"client"},"title":"quiche-client qlog","description":"quiche-client qlog id=9463b9d6695a7b2d189da2871fc255977bc7c6f8","configuration":{"time\_offset":0.0}}} {"time":0.0,"name":"transport:parameters\_set","data":{"owner":"local","tls\_cipher":"None","disable\_active\_migration":true,"max\_idle\_t imeout":30000,"max udp payload size":1350,"ack delay exponent":3,"max ack delay":25,"active connection id limit":2,"initial max data" :10000000,"initial\_max\_stream\_data\_bidi\_local":1000000,"initial\_max\_stream\_data\_bidi\_remote":1000000,"initial\_max\_stream\_data\_uni":10 00000,"initial max streams bidi":100,"initial max streams uni":100}}

{"time":0.207949,"name":"transport:packet\_sent","data":{"header":{"packet\_type":"initial","packet\_number":0,"version":"1","scil":20," dcil":16,"scid":"9463b9d6695a7b2d189da2871fc255977bc7c6f8","dcid":"6c94d2c299cbff6253a202bcb20ceb42"},"raw":{"length":350,"payload\_le ngth":287},"send at time":0.207949,"frames":[{"frame type":"crypto","offset":0,"length":283}]}}

{"time":0.207949,"name":"recovery:metrics\_updated","data":{"smoothed\_rtt":333.0,"rtt\_variance":166.5,"congestion\_window":13500,"bytes in flight":350,"ssthresh":18446744073709551615}}

{"time":3.5715451,"name":"transport:packet\_received","data":{"header":{"packet\_type":"initial","packet\_number":0,"version":"1","scil" :20,"dcil":20,"scid":"78015def011d1adf3af94c44067955dd4d52fc70","dcid":"9463b9d6695a7b2d189da2871fc255977bc7c6f8"},"raw":{"length":12 00,"payload\_length":117},"frames":[{"frame\_type":"ack","ack\_delay":0.305,"acked\_ranges":[[0,0]]},{"frame\_type":"crypto","offset":0,"l ength":90}]}}

### Congestion control behavior

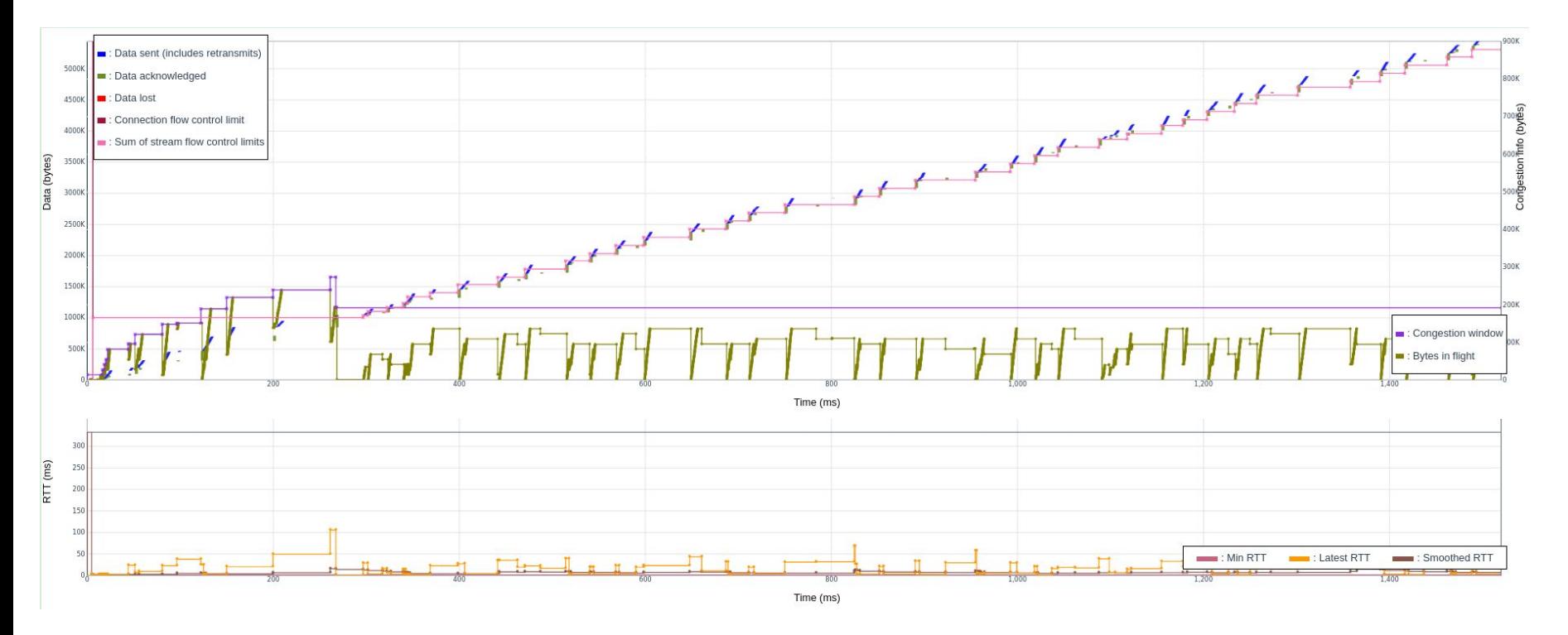

### Applicability of QUIC - streams

Streams are a core capability of RFC 9000.

Streams in QUIC provide a lightweight, **ordered** byte-stream abstraction to an application.

Streams can be created by either endpoint, can concurrently send data interleaved with other streams, and can be canceled. QUIC **does not provide any means of ensuring ordering between bytes on different streams**.

QUIC allows for an arbitrary number of streams to operate concurrently and for an arbitrary amount of data to be sent on any stream, subject to flow control constraints and stream limits.

### Applicability of QUIC - stream IDs

- Streams can be unidirectional or bidirectional.
- Unidirectional streams carry data in one direction: from the initiator of the stream to its peer.
- Bidirectional streams allow for data to be sent in both directions. Streams are identified within a connection by a numeric value, referred to as the stream ID.
- A stream ID is a 62-bit integer (0 to  $2^{62}$ -1) that is unique for all streams on a connection.
- The least significant bit (0x01) of the stream ID identifies the initiator of the stream. The second least significant bit (0x02) of the stream ID distinguishes between bidirectional and unidirectional.

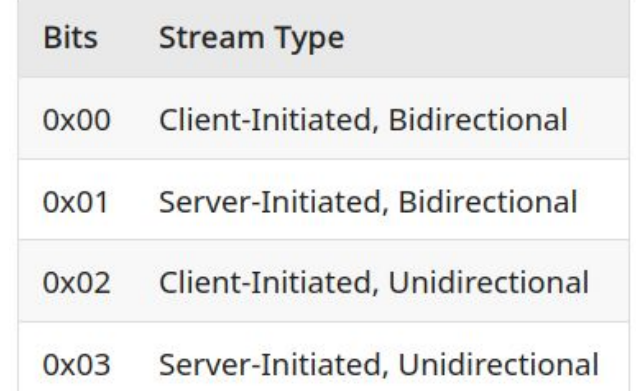

### What does all that mean?

Applications have a toolkit of streams to use.

QUIC has no opinion how you use those streams, as long as the transport requirements on IDs and flow control are obeyed.

Application mappings like HTTP/3 (RFC 9114) or DNS over QUIC (RFC 9250) describe how application messages utilise QUIC streams.

### Streams example: HTTP/3

Client-initiated bidirectional streams are always used for request and response exchanges.

Client- and server-initiated unidirectional streams have a type, conveyed in the first byte(s) of the stream.

Each endpoint creates mandatory unidirectional control streams: Control, QPACK encoder, QPACK decoder.

HTTP/3 defines its own framing layer on top of QUIC. HTTP/3 frames are sent on QUIC streams.

### Streams example: HTTP/3

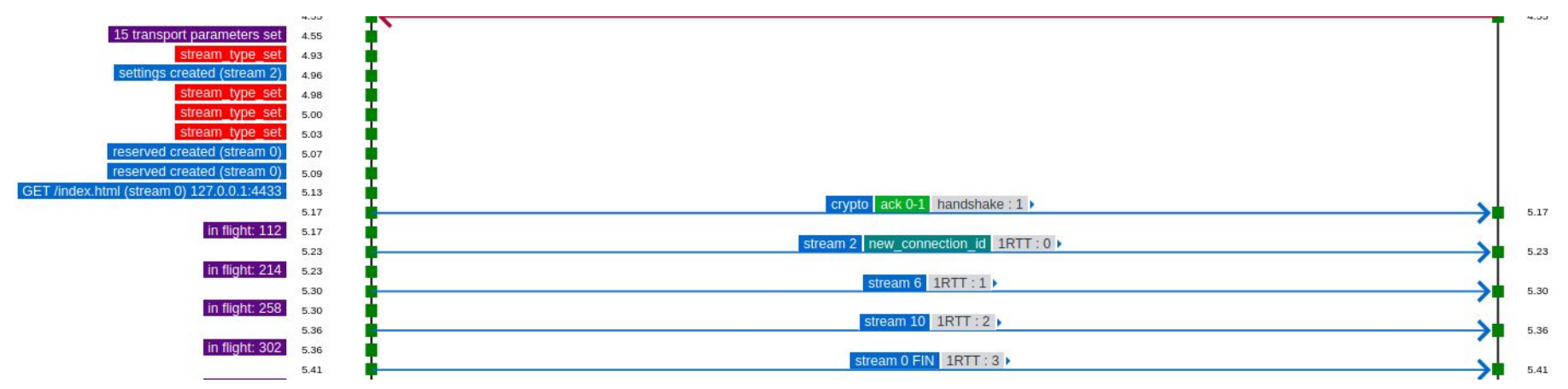

Control stream on ID 2. QPACK streams on ID 6 and 10.

Request stream on ID 0. GET request for /index.html. Stream is FIN'd to indicate request message is complete

### Streams example: HTTP/3

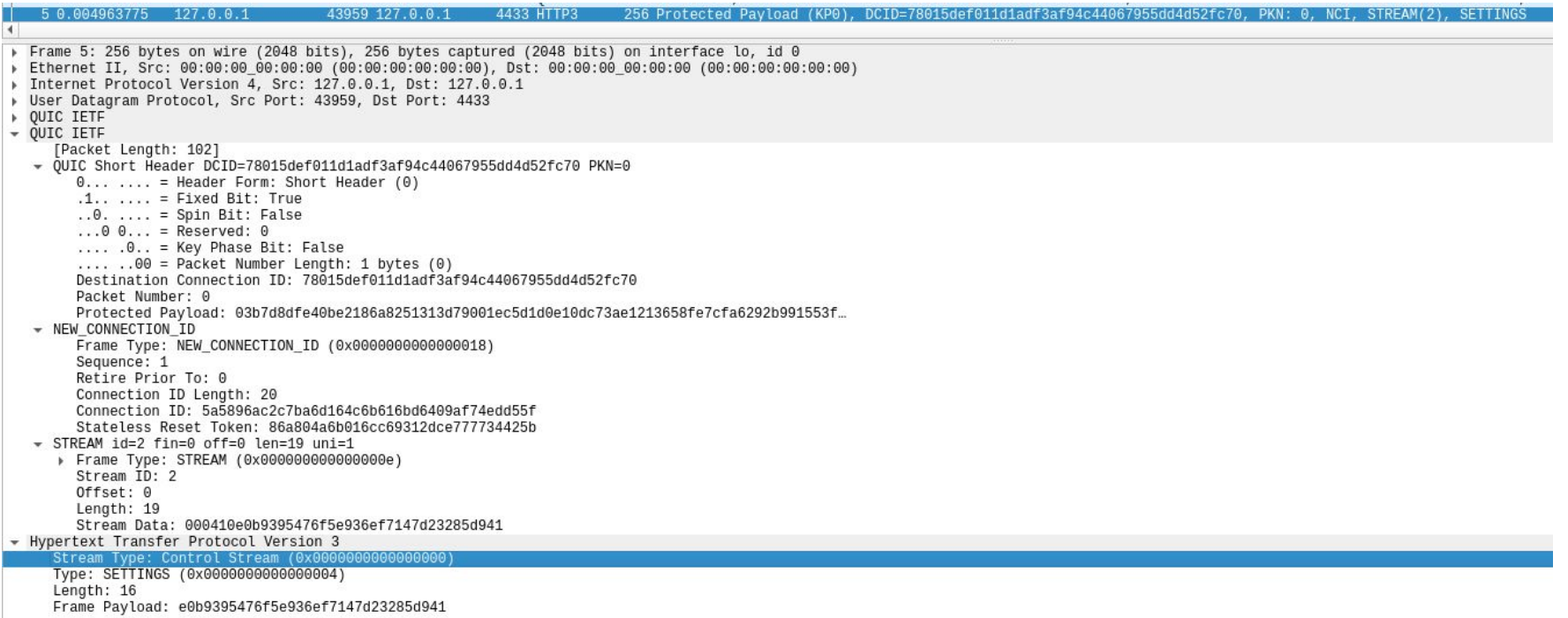

### Stream gotchas for applications 1

Concurrency and flow control have limits.

An endpoint tells its peer the initial limits using Transport Parameters in the QUIC handshake.

QUIC control frames like MAX\_STREAMS, MAX\_DATA, MAX\_STREAM\_DATA can be used to update limits during the connection lifetime.

QUIC doesn't have an opinion. This is an application matter. There is no universal default. Implementations of applications probably have an opinion on defaults and behaviours.

### Stream gotchas for applications 2

Transport Parameters apply to a QUIC connection, they affect applications.

Clients can offer many types of application protocols in their ALPN.

Servers can only pick one.

Applications might have specifications that disagree on suitable Transport Parameters.

For example, HTTP/3 control streams are mandatory. If an endpoint never gives credit to its peer to allow these streams to be opened, the peer might get upset.

### Stream multiplexing

Unlike TCP, QUIC offers multiplexing of byte streams within the connection. This offers fruitful capability and fertile ground for new behaviours that might be hard to observe or debug.

Streams compete for connection bandwidth. Not all streams are equal. E.g., streams for a control channel might be more important that bulk data.

QUIC does not provide global ordering of stream data in a connection. Stream IDs indicate stream creation order but data from different streams can arrive at any time. Applications that depend on ordering across streams need to implement application-layer synchronization.

### Example: HTTP/3 prioritization shown in qvis

5 concurrent transfers of 5 MB, all urgency=1

quiche (before priorities) round-robin

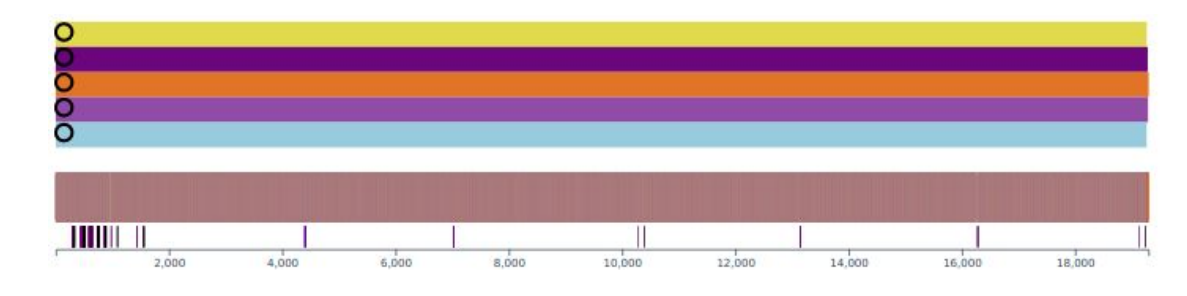

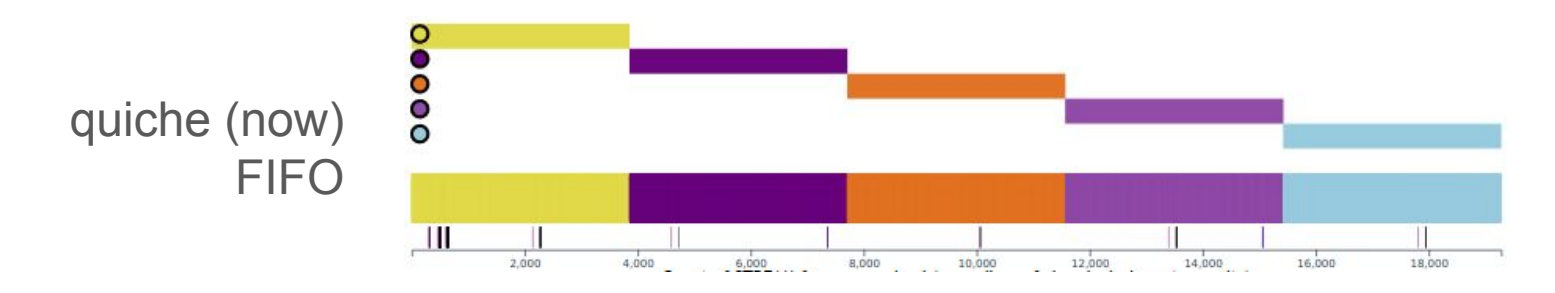